## A Short Intro to Go

CS 240

What's this Weird Language I've Never Heard of?

"Go is a compiled, concurrent, statically typed, garbage-collected language developed at Google"

- Rob Pike, 2012

#### What's this Weird Language I've Never Heard of?

compiled concurrent statically typed garbage-collected Like C, C++ Like Erlang Like C, C++, Java Like Java and Python

#### Why Not Use Python, Java, C++, etc?

#### Built for Systems. Go preserves efficiency but has good abstractions. Easy multi threading and IO communication.

#### Develop quickly Do many things efficiently *and at the same time*

#### Seems Google Specific. Who Else Actually Uses it?

# UBER

How We Built Uber Engineering's Highest Query per Second Service Using Go

By Kai Wei

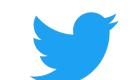

#### Handling five billion sessions a day – in real time

By @edsolovey

Tuesday, 17 February 2015 🍯 f in 🔗

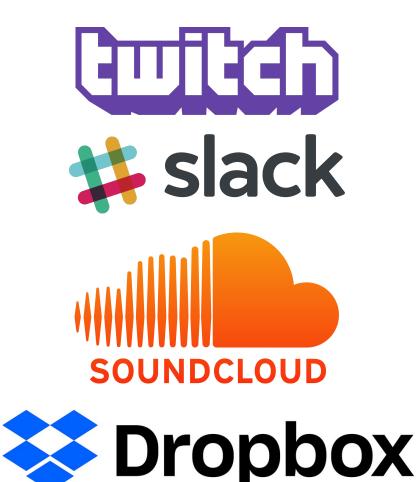

#### Why did they Choose Go?

#### "We built everything in Python because it was easy, but now it's **slow**. So we switched to Go."

- Most companies using Go

But How do I Use Go?

#### Start here:

https://tour.golang.org/list

#### Didn't install Go? Use the web IDE:

https://play.golang.org/

#### **Other Resources:**

Go for Pythonists https://talks.golang.org/2013/go4python.slide#1

Go for Distributed Systems <u>https://talks.golang.org/2013/distsys.slide#1</u>

Official Go Talks https://github.com/golang/go/wiki/GoTalks

#### But How do I Use Go?

### **DEMO:** go tour

#### Build Software for Any System

go build file.go Compile an executable for your machine

env GOOS=windows GOARCH=amd64 go build file.go Compile an executable for Windows with 64 bit processor

#### Format your Code

COMMAND

gofmt file.go

WHAT IT DOES Format the file.go properly

**DEMO:** gofmt

#### Wait, I Have Questions!

Go's official "Frequently Asked Questions (FAQ)" <u>https://golang.org/doc/faq</u>

# MapReduce

CS 240

#### Map Reduce

Wikipedia: *"MapReduce is a programming model* and an associated implementation for processing and generating big data sets with a parallel, distributed algorithm on a cluster."

In other words, a general and scalable solution to deal with big data computation on multiple machines.

#### Abstract Map Reduce

#### map(key, value) -> list(<k', v'>)

- Apply function to (key, value) pair
- Outputs set of intermediate pairs

Split and distribute data

#### reduce(key, list<value>) -> <k', v'>

- Applies aggregation function to values
- Outputs result

Aggregate and compute results

#### Word Count – The Hello World of Map Reduce

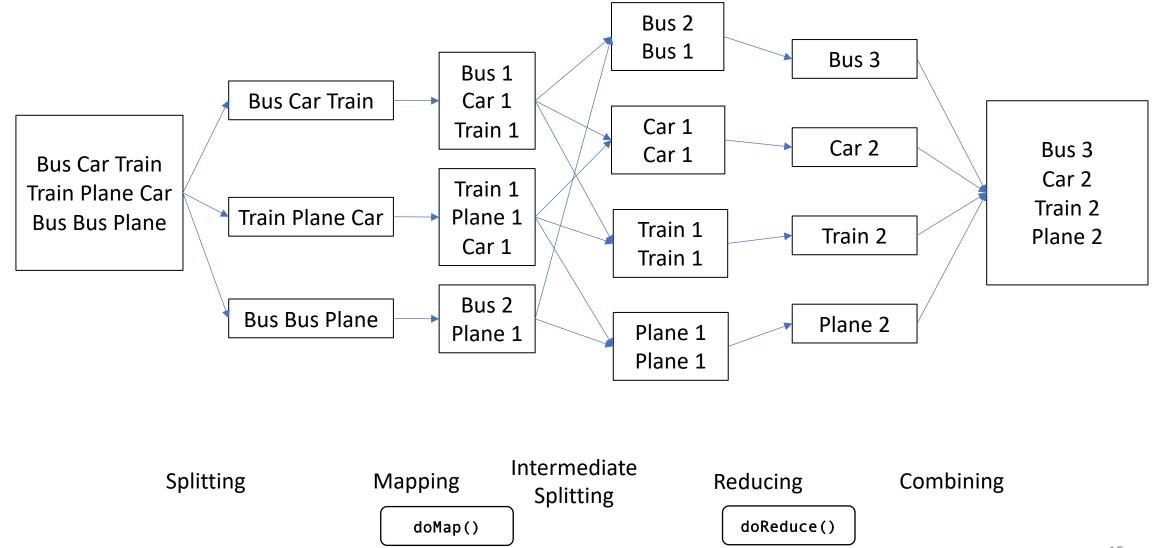

#### A Motivating Problem for Map Reduce

"Find me the closest Starbucks to KAUST. Actually, I'll give you a place and something to look for, and you find me the closest one. Here's a 1 TB text file ... good luck" .(

. . .

Your PC ran into a problem and needs to restart. We're just collecting some error info, and then we'll restart for you. (0% complete)

**GPS Coordinates** 

. . .

[22.3, 39.1] [22.2, 39.1] [35.7, 139.7] Site Name Tim Hortons KAUST Library Starbucks

# } In KAUST } In Tokyo, Japan

#### A Motivating Problem for Map Reduce

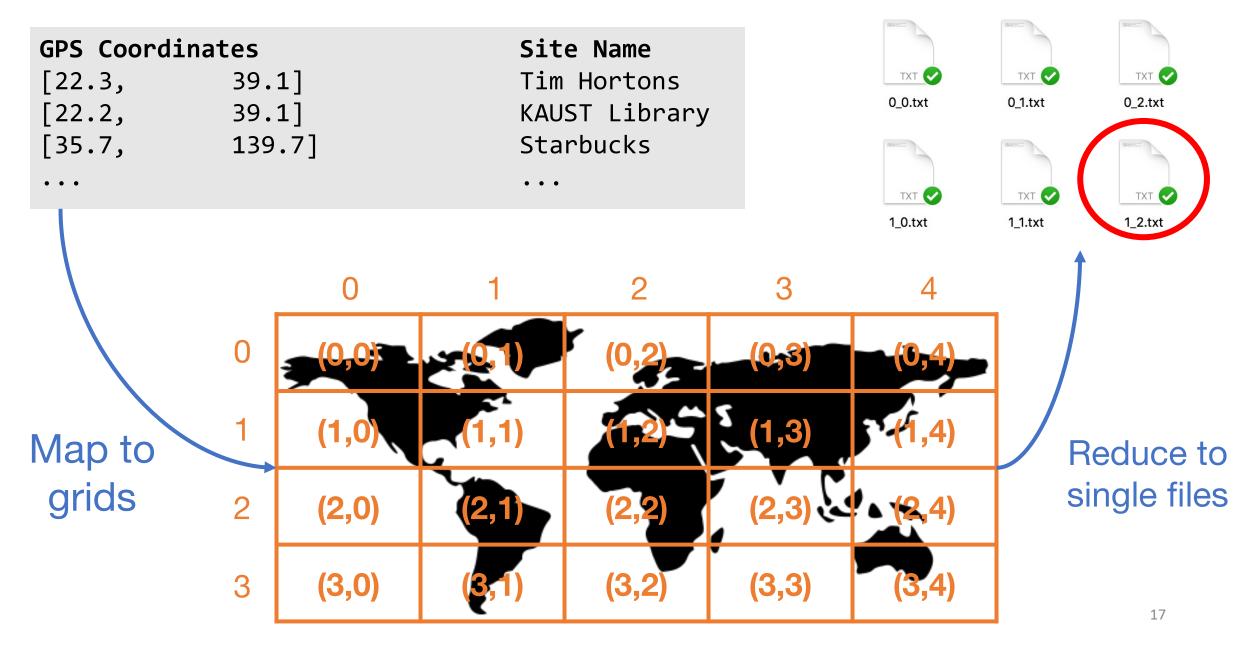

#### Split the File and Map Each Chunk Independently (1/2)

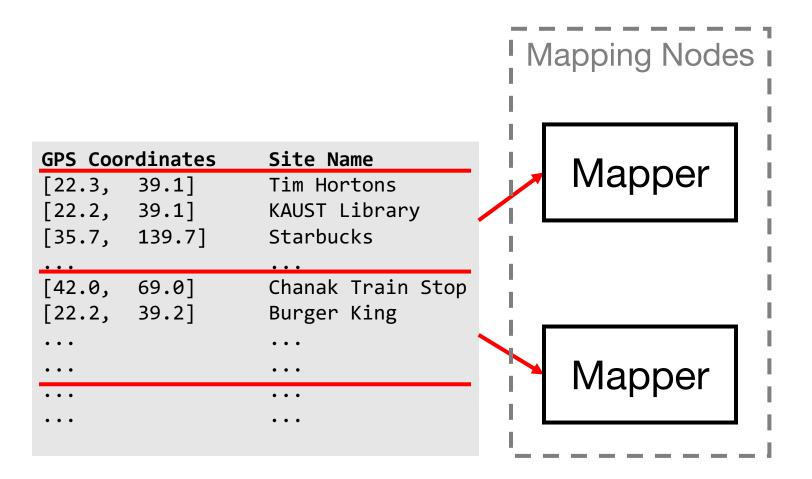

#### Split the File and Map Each Chunk Independently (2/2)

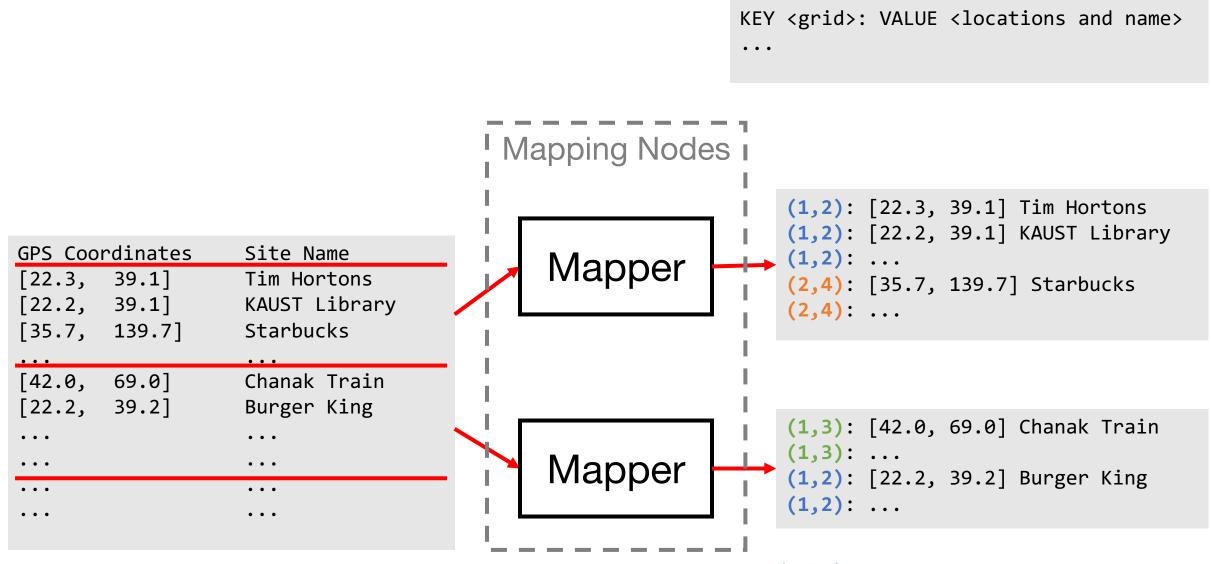

(KEY) can appear in multiple mappers

#### Collect the Mapper Results and Reduce to Single Files (1/2)

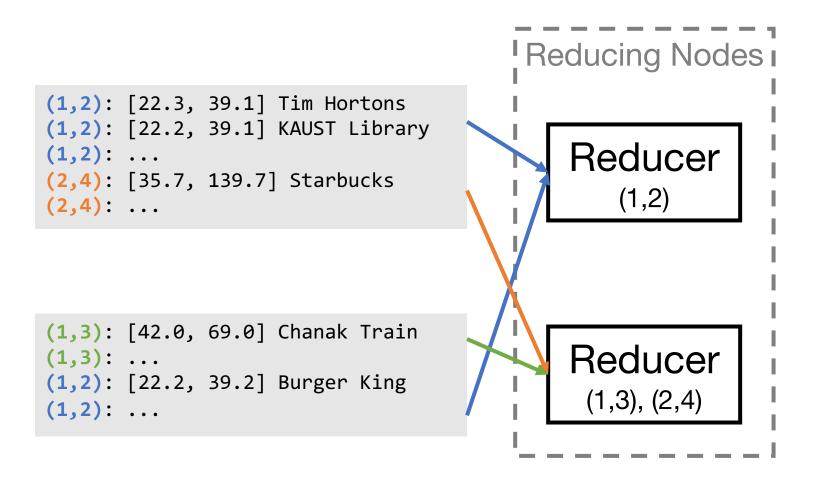

#### Collect the Mapper Results and Reduce to Single Files (2/2)

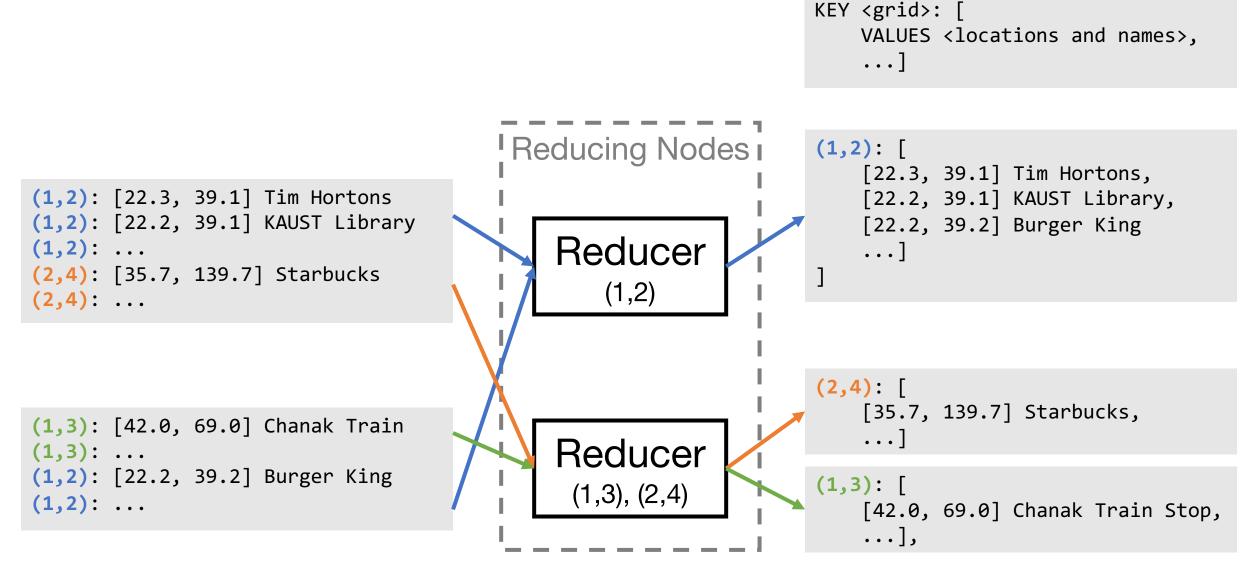

#### Word Count – The Hello World of Map Reduce

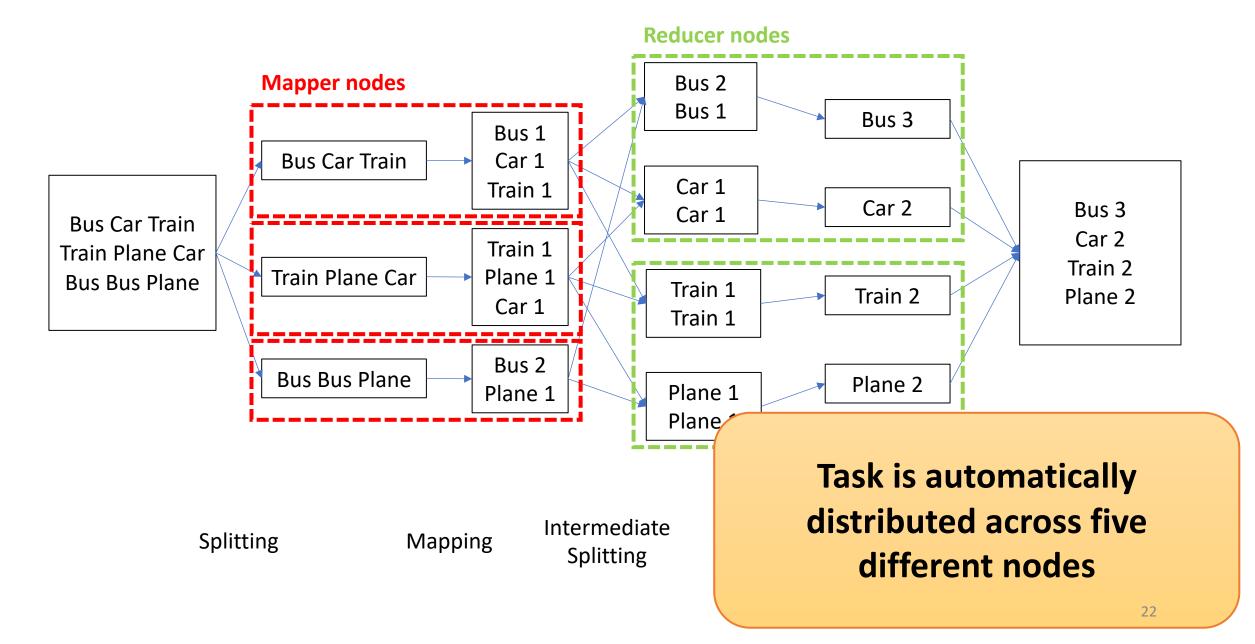

#### Hadoop: An open-source implementation

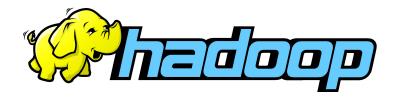

Apache Hadoop is the most popular open-source implementation of MapReduce

Runs on top of a distributed filesystem (HDFS)

Try their MapReduce tutorial:

https://hadoop.apache.org/docs/r3.3.1/hadoop-mapreduce-

client/hadoop-mapreduce-client-core/MapReduceTutorial.html

#### How Hadoop Does it

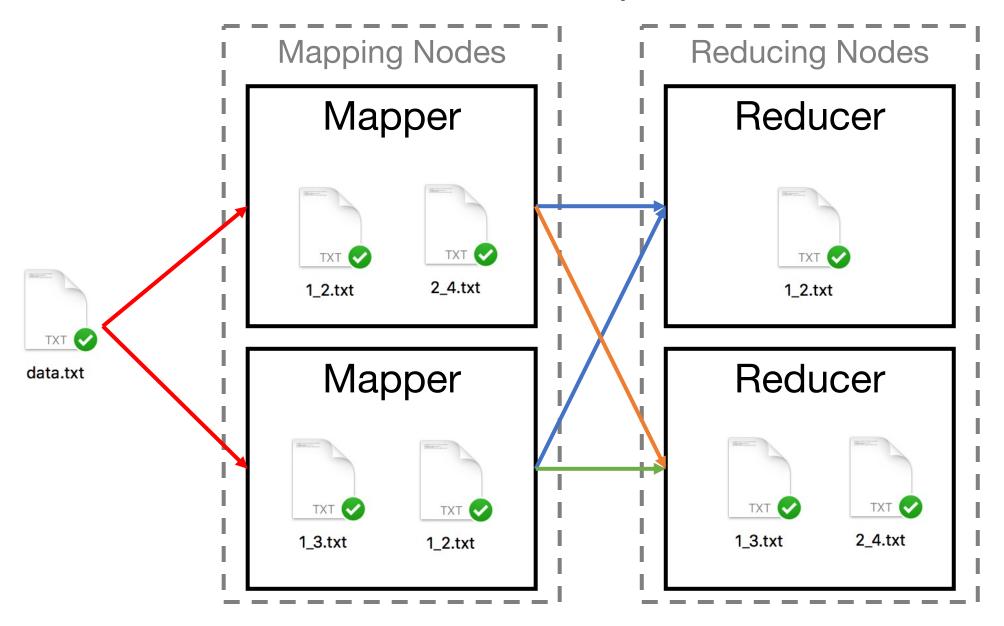

#### Some Advice for the Assignments

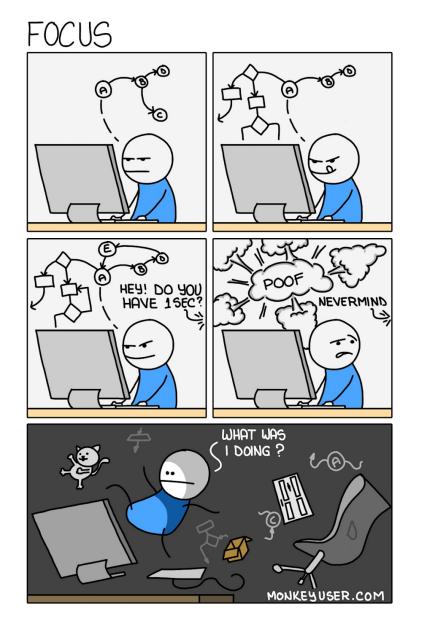

- Write modular code
- Use comments (even to yourself)
- Don't forget gofmt (graded)
- The clearer your code is, the more we can help with bugs